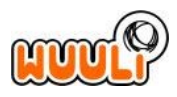

Vorlage

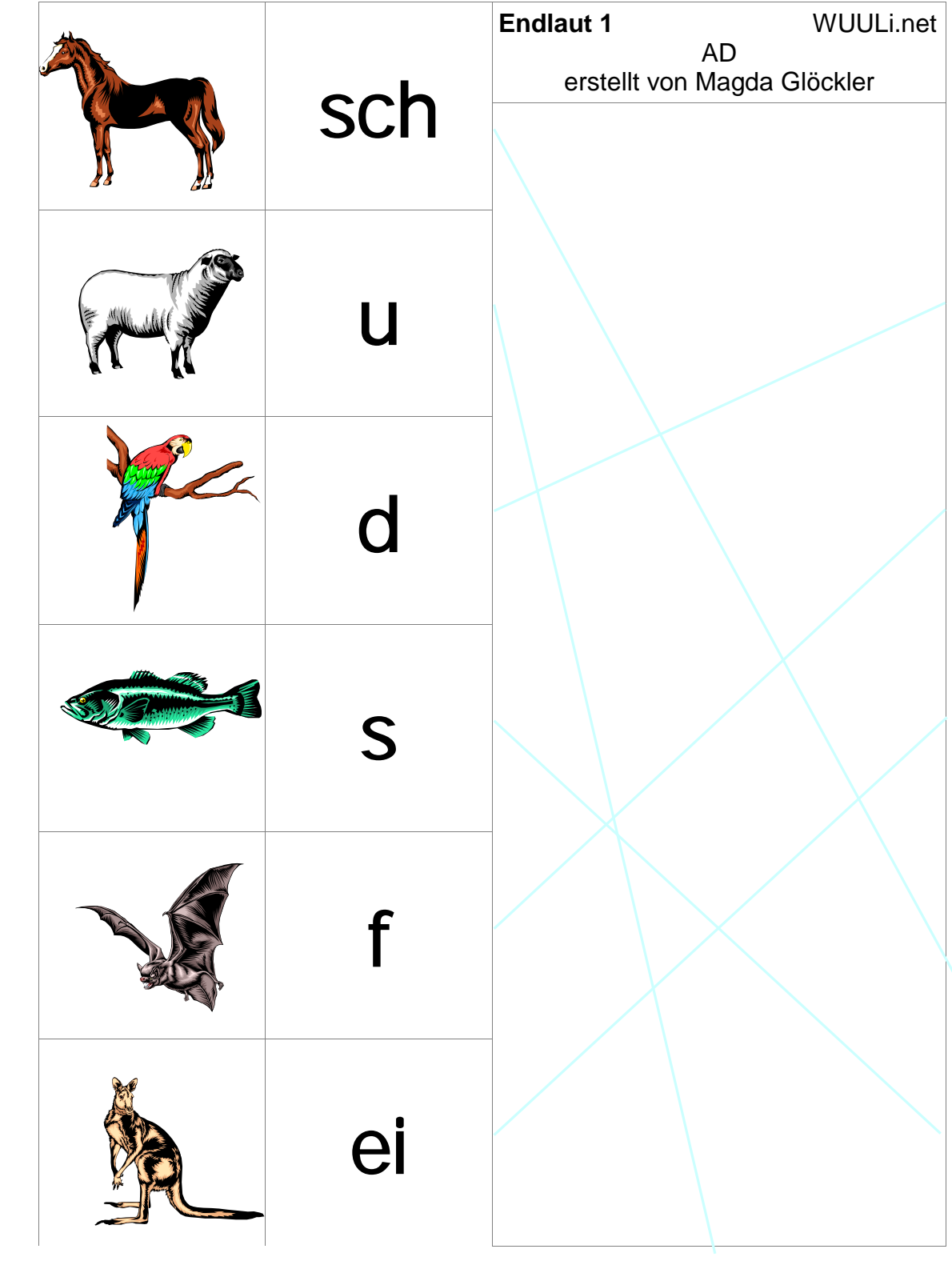

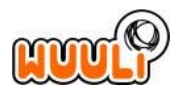

Vorlage

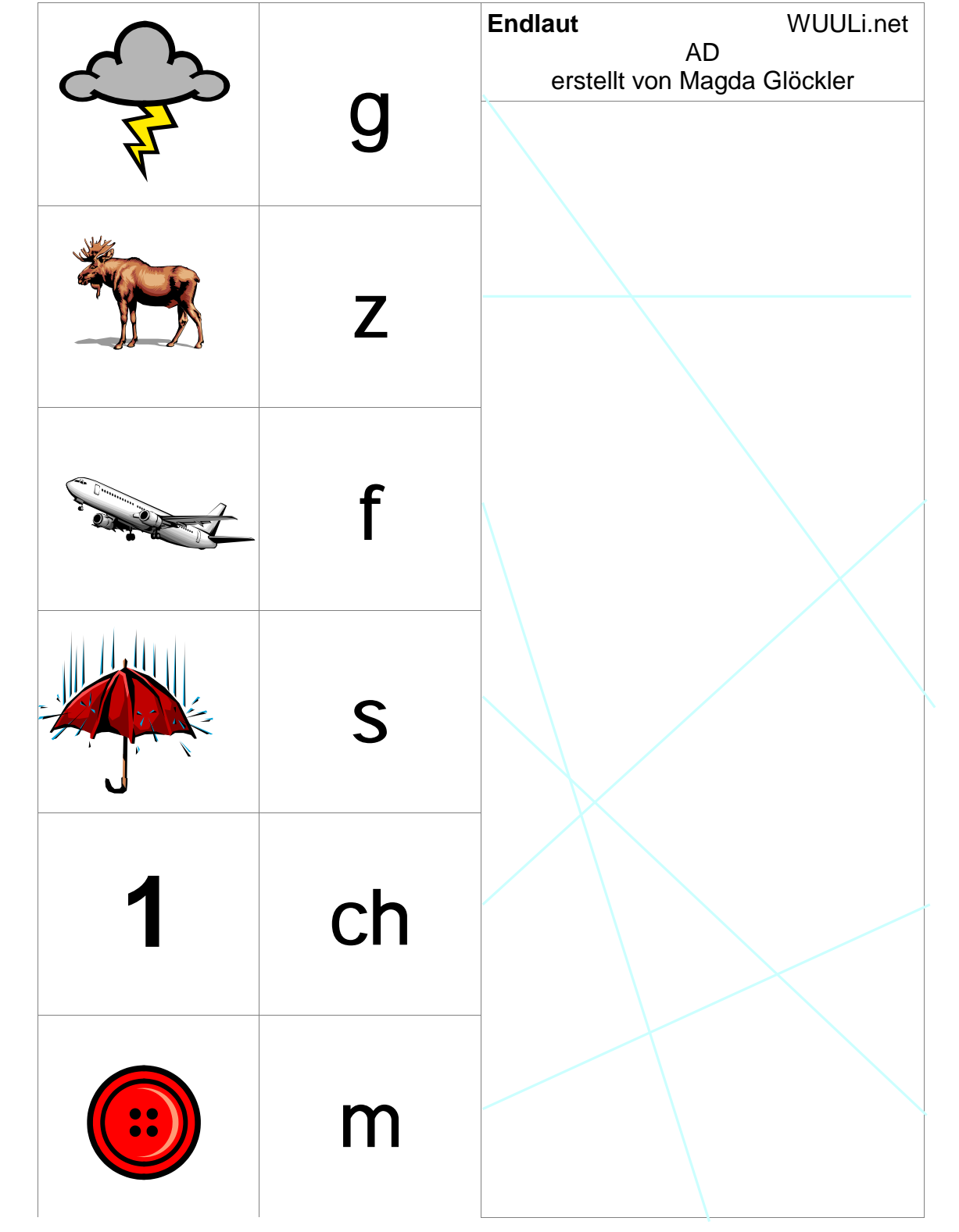

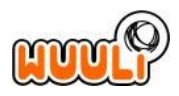

Vorlage

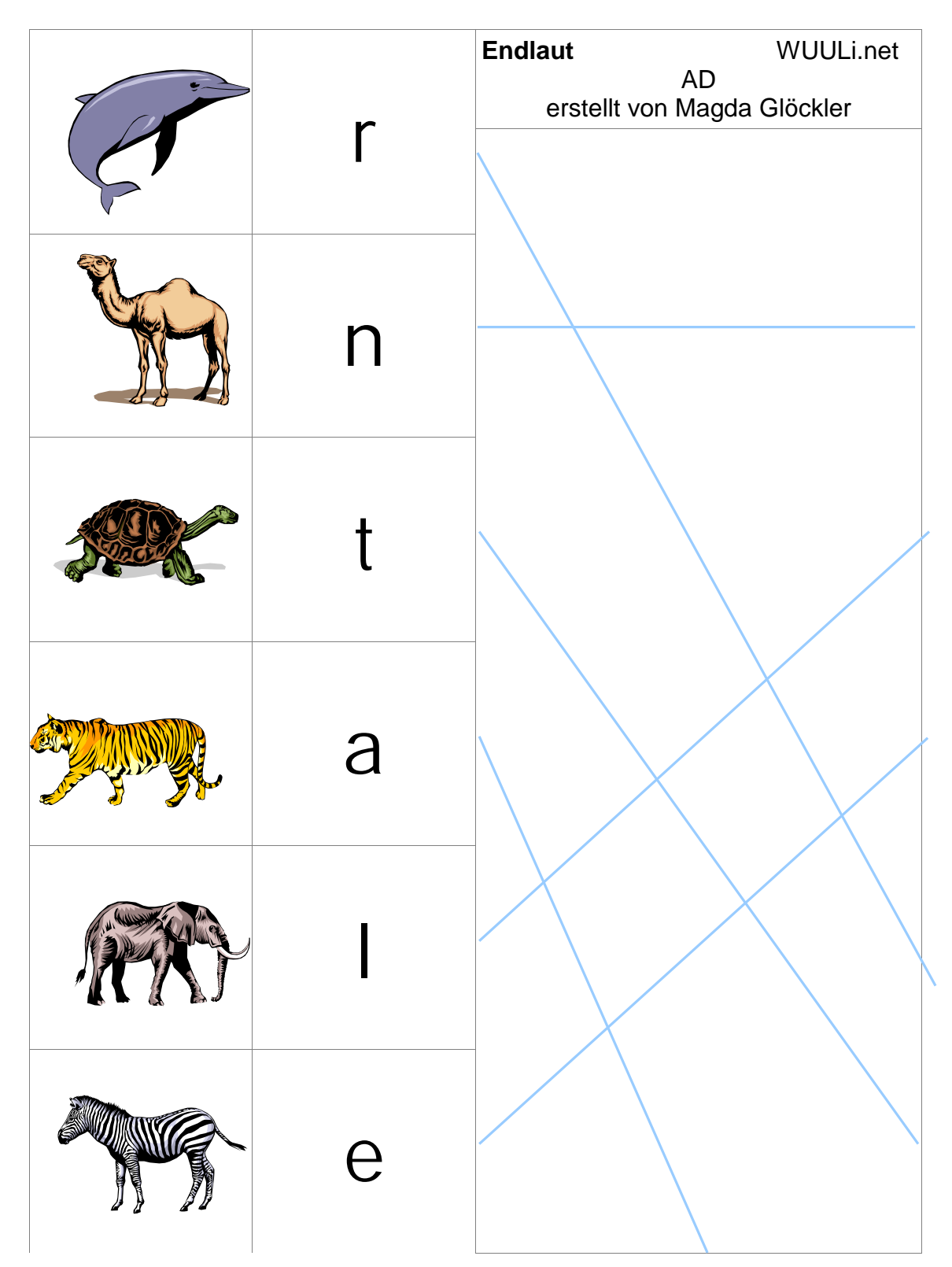